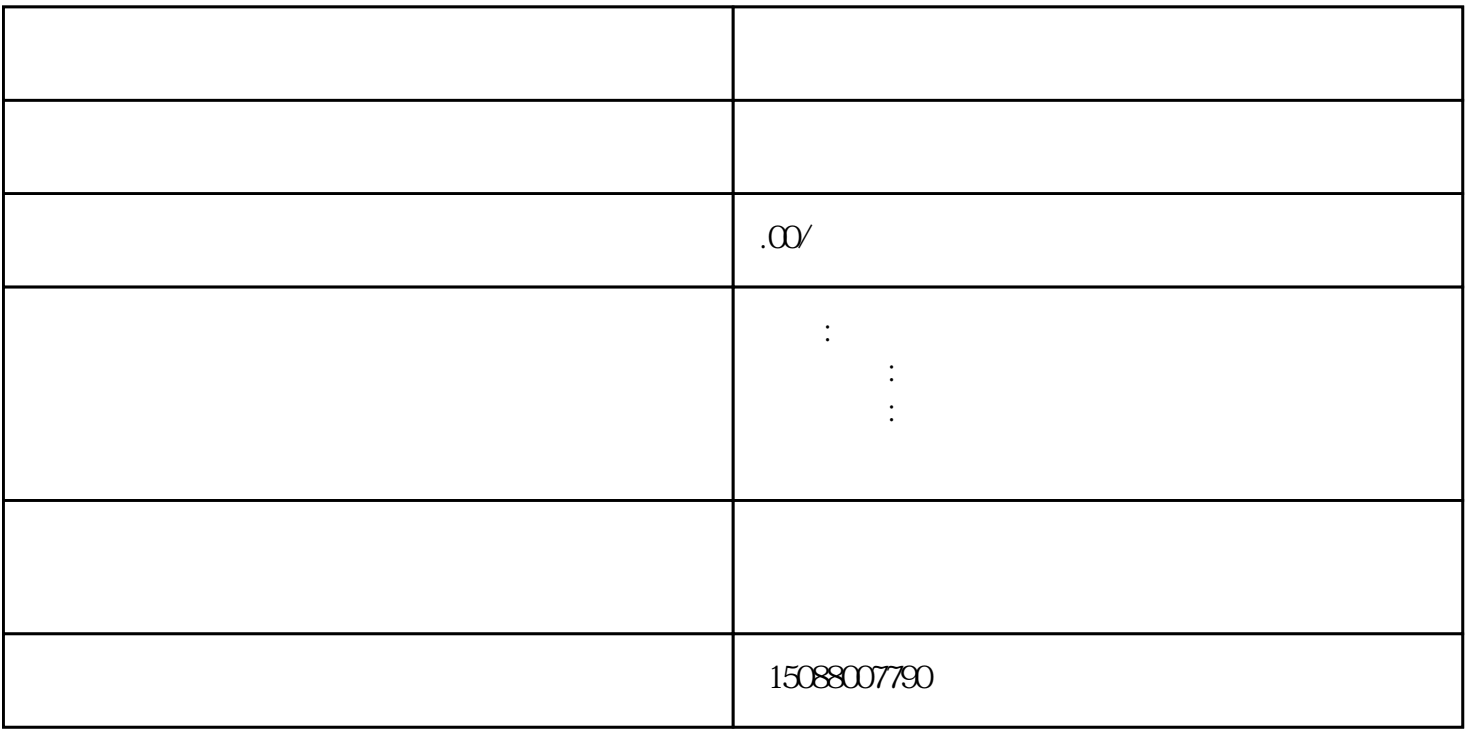

1.  $\blacksquare$ 

 $/$ 

 $2.$ 

 $3 \overline{\phantom{a}}$